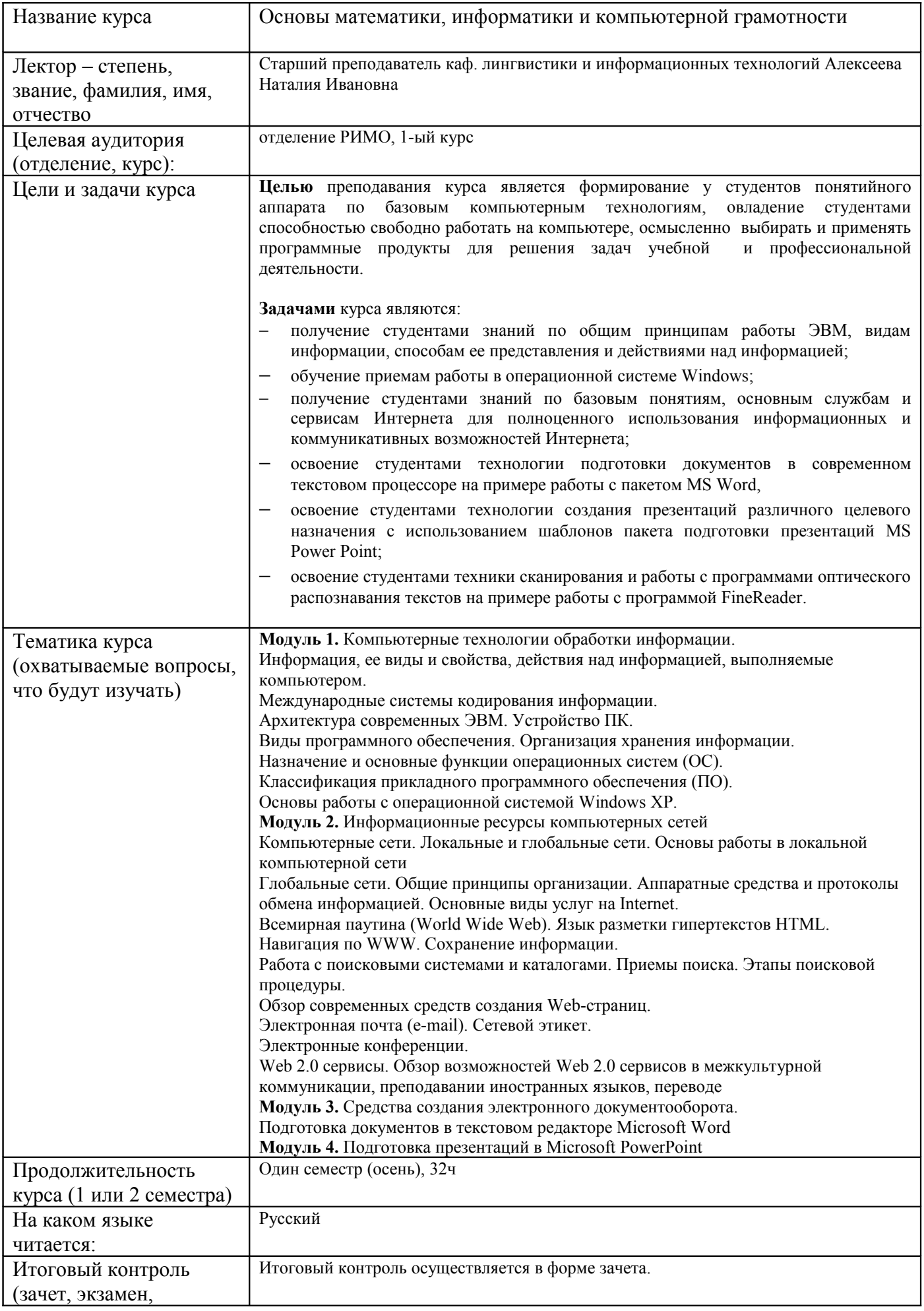

3-alekseeva-matem-inform-rimo8581236293087650620.doc

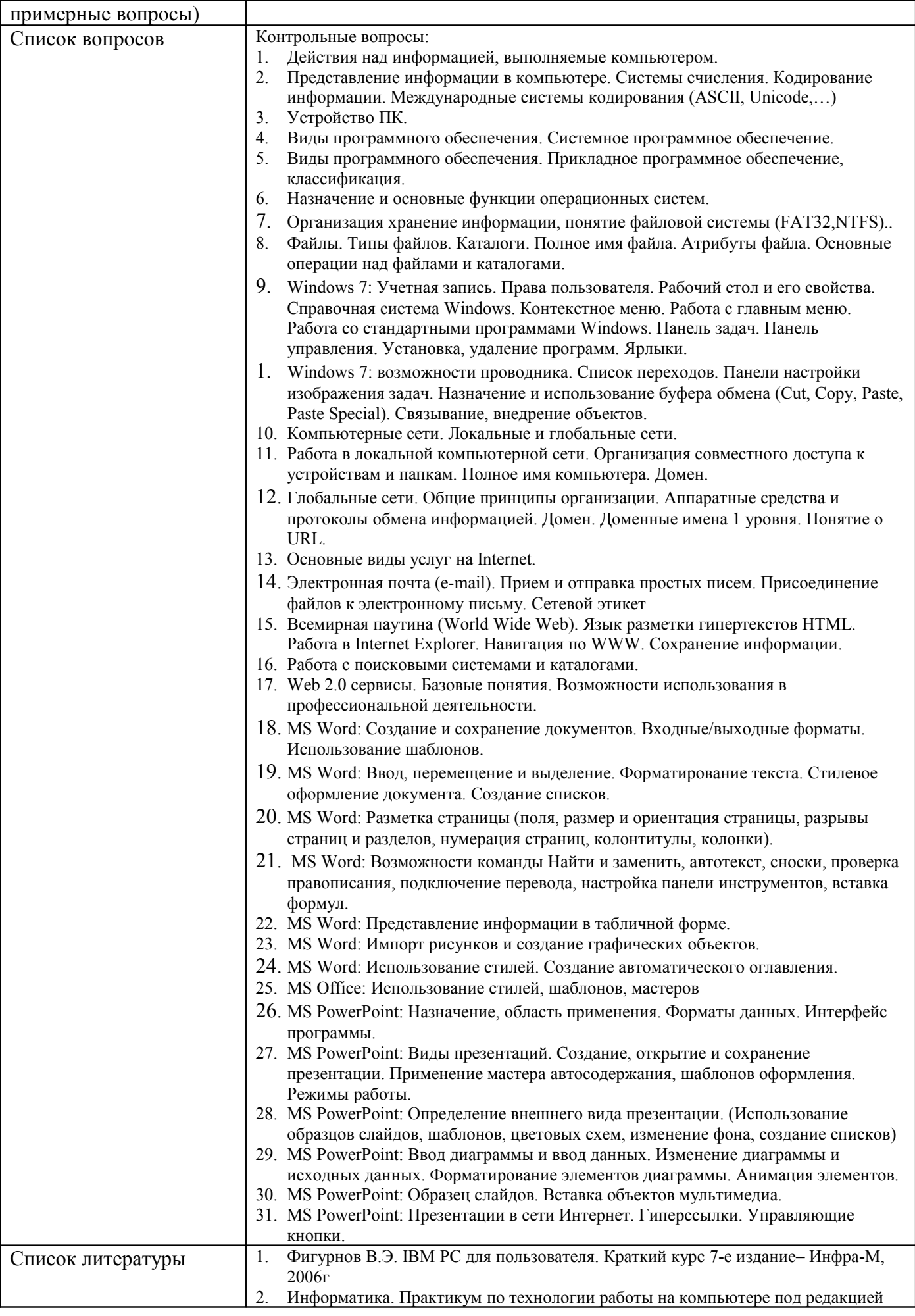

3-alekseeva-matem-inform-rimo8581236293087650620.doc

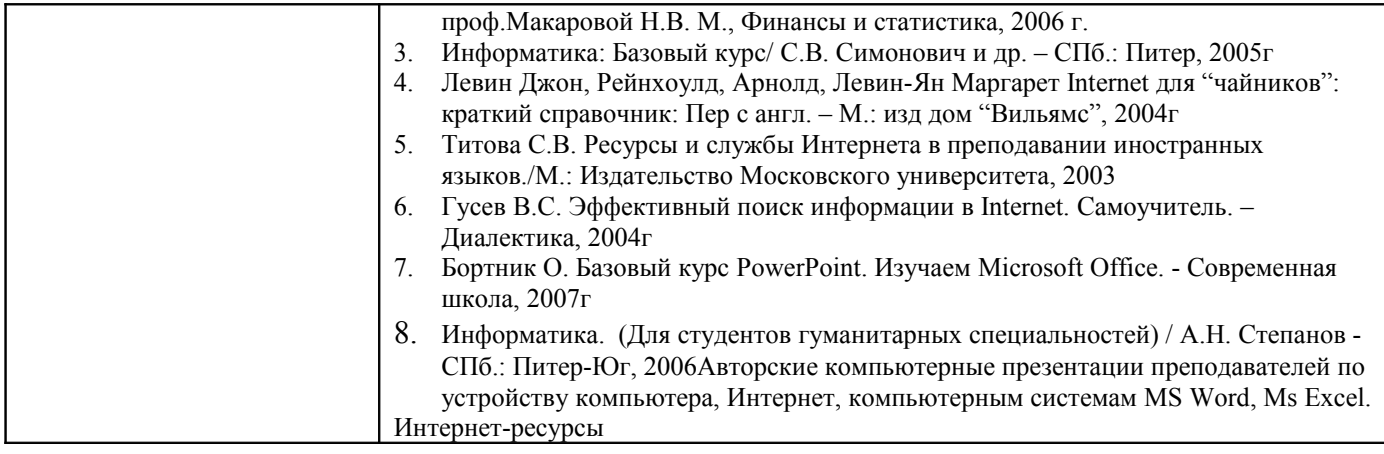